# **ABillS - Улучшение #2175**

# **#S13929 Internet: Исключение адреса из пула**

08-11-2019 15:06 - AsmodeuS Asm

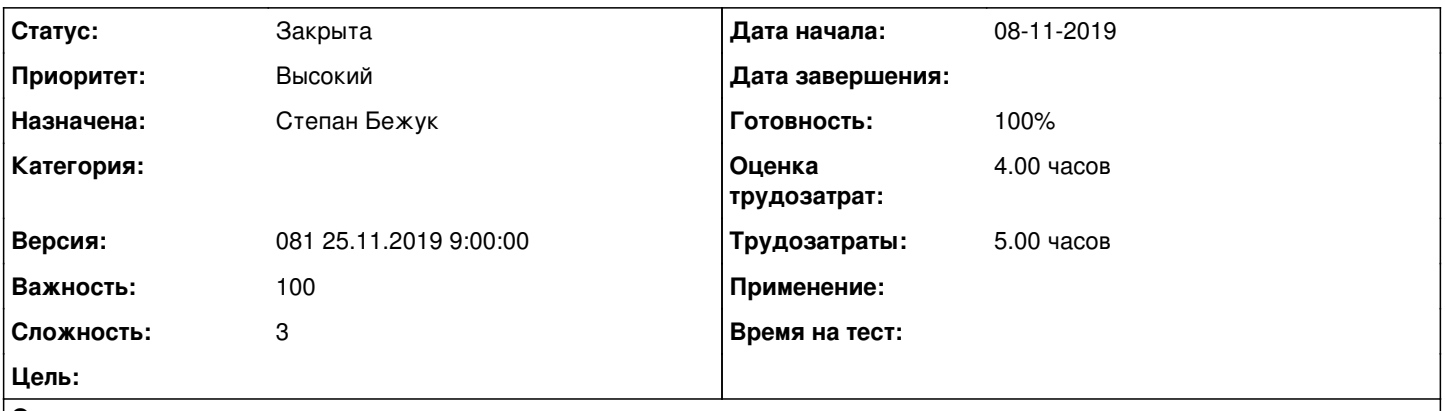

#### **Описание**

Приветствую! В настройках IP пулов нужна функция исключения некоторых ip адресов из пула. Чтобы например в при указании исключенного ip адреса, этот адрес абонентам не выдавался.

## **История**

## **#1 - 08-11-2019 15:10 - AsmodeuS Asm**

*- Параметр Назначена изменился на Степан Бежук*

- *Параметр Приоритет изменился с Нормальный на Высокий*
- *Параметр Версия изменился на 080 11.11.2019 09:00:00*
- *Параметр Оценка трудозатрат изменился на 4.00 ч*
- *Параметр Сложность изменился с 1 на 3*

Добавить поле в пул адресой

blocked\_ips тип текст

в нем перечисляются все адреса которые не надо сохранять в пул

перечислять IP можно через запятую, также нужно учесть вариант если кажыдй ип с новой строчки

после изминения или добавления пула система вносит в pool\_ips dct IP кроме blocked\_ips

## **#2 - 11-11-2019 15:00 - Степан Бежук**

*- Параметр Статус изменился с Новая на В работе*

## **#3 - 13-11-2019 12:03 - Степан Бежук**

*- Параметр Статус изменился с В работе на Новая*

## **#4 - 13-11-2019 17:08 - Степан Бежук**

*- Параметр Статус изменился с Новая на В работе*

## **#5 - 13-11-2019 17:21 - Степан Бежук**

*- Параметр Статус изменился с В работе на На тестировании*

#### *- Параметр Готовность изменился с 0 на 90*

Перейти в "Настройка>Сервер доступа>IP POOLs" добавити новий ip pool список, заповнити всі поля та додати, включити в колонку "IP пропустить" та подивитися чи добавило ip pool список ip

<http://abills.net.ua:8090/pages/viewpage.action?pageId=9601069>

## **#6 - 14-11-2019 12:38 - Лариса Васкан**

*- Параметр Статус изменился с На тестировании на Обратная связь*

## **#7 - 14-11-2019 13:04 - Степан Бежук**

*- Параметр Статус изменился с Обратная связь на На тестировании*

## **#8 - 14-11-2019 15:08 - Лариса Васкан**

*- Параметр Статус изменился с На тестировании на Решена*

## **#9 - 25-11-2019 09:58 - Лариса Васкан**

*- Параметр Версия изменился с 080 11.11.2019 09:00:00 на 105*

## **#10 - 25-11-2019 10:09 - Лариса Васкан**

*- Параметр Версия изменился с 105 на 081 25.11.2019 9:00:00*

# **#11 - 04-12-2019 17:18 - AsmodeuS Asm**

*- Параметр Статус изменился с Решена на Закрыта*

*- Параметр Готовность изменился с 90 на 100*